# 排序算法 Subtitle 2024/05/19

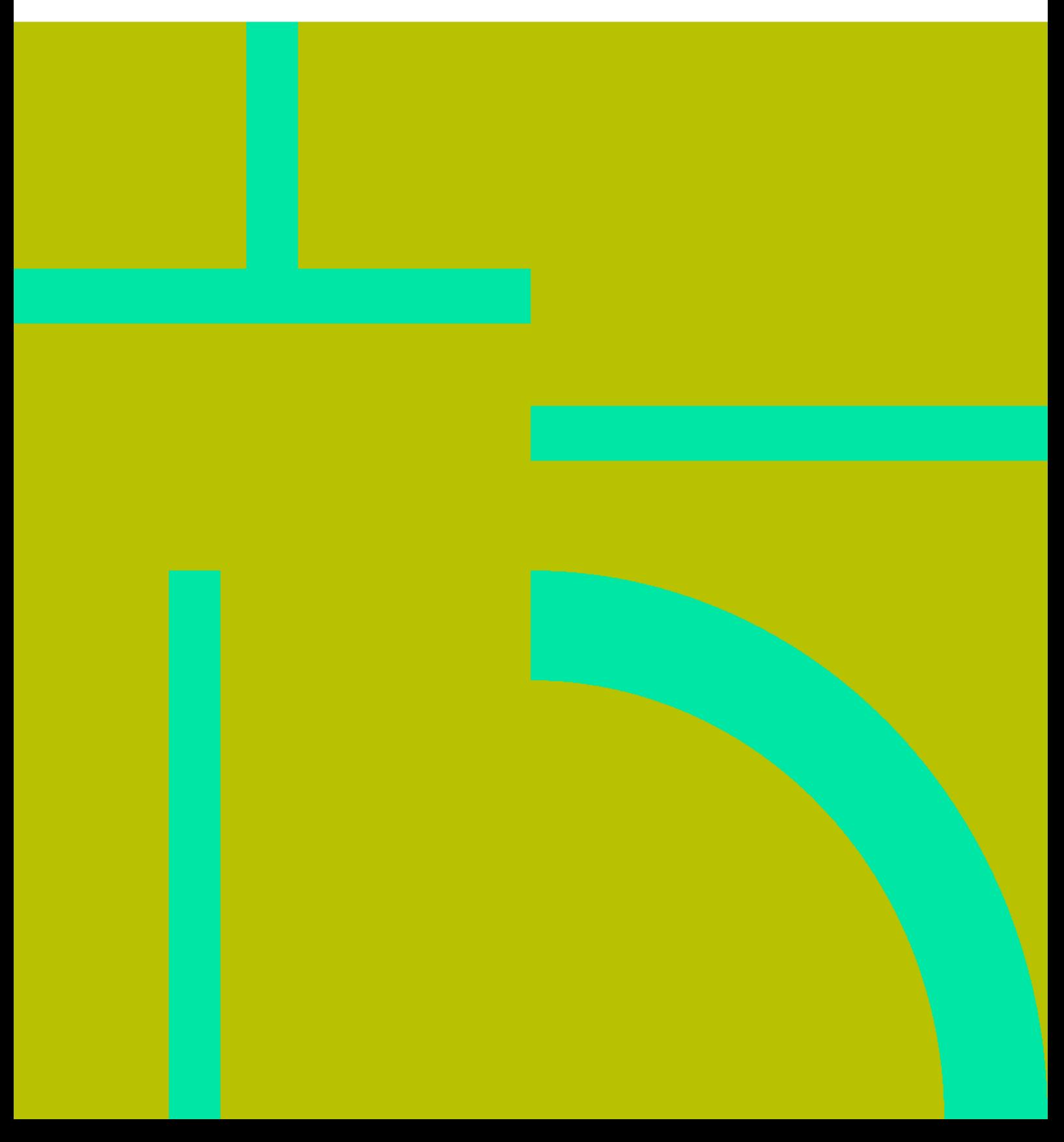

排序算法 II

# **Table of Contents**

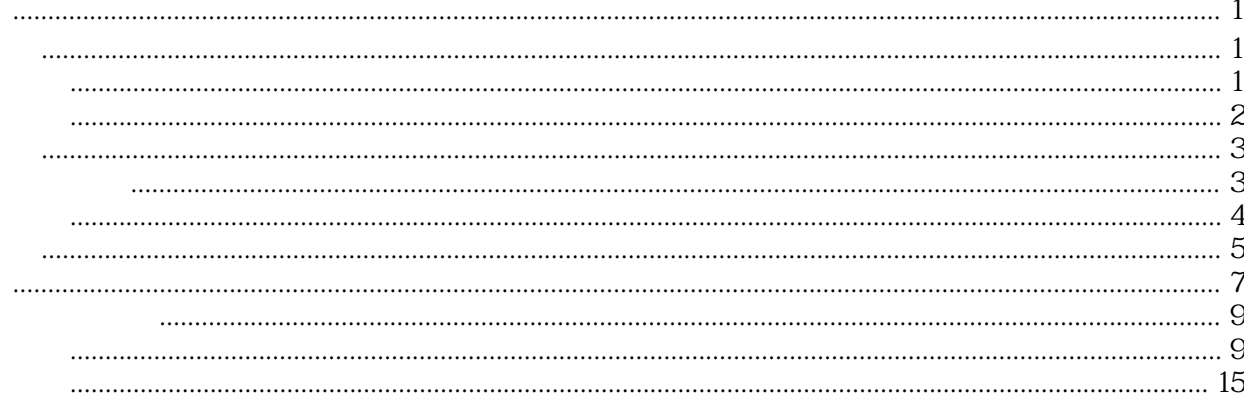

排序算法 IV

# 排序算法

# <span id="page-4-1"></span><span id="page-4-0"></span>交换排序

#### <span id="page-4-2"></span>冒泡排序

- $1.$  $2 \qquad \qquad$  len-1
- $3$ 4  $O(n^2)$  <file c bubble.cpp> #include <iostream> using namespace std;

```
void bubbleSort(int arr[],int len) {
```

```
int i,j,tmp;
for(i=0; i<len-1; i++){
  for(j=0;j < len-i-1;j++)
   {
     if(arr[j+1] < arr[j]) {
         tmp=arr[j+1];
        ar[j+1]=ar[j]; arr[j]=tmp;
     }
   }
  for(int k=0; k<len;k++)
     cout<<arr[k]<<" ";
  cout<<endl;
}
```
}

int main(int argc, char\* argv[]) {

```
int arr[]={5,4,3,2,1};
int len=5;
for(int i=0;i<len;i++)
  cout<<arr[i]<<" ";
cout<<endl;
bubbleSort(arr,len);
return 0;
```
}

 $\langle$ file>

NPP\_EXEC: "GCC\_Run" bubble.exe Process started >>> 5 4 3 2 1 4 3 2 1 5

32145 2 1 3 4 5 1 2 3 4 5 <<< Process finished. (Exit code 0)

#### <span id="page-5-0"></span>快速排序

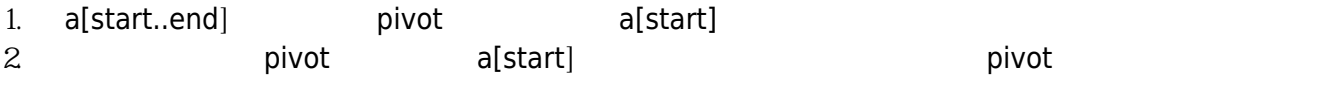

#### 3. 递归

#### [quickSort.cpp](https://wiki.annhe.net/_export/code/01-%E5%9F%BA%E7%A1%80%E5%AD%A6%E4%B9%A0/%E7%AE%97%E6%B3%95/%E6%8E%92%E5%BA%8F%E7%AE%97%E6%B3%95?codeblock=1)

```
#include <iostream>
using namespace std;
int partition(int start, int end, int arr[])
{
 // a[start..end] pivot a[start] pivot<sub></sub>];
  int pivot=arr[start];
  int l=start,r=end;
 while(l < r) {
    while(l<r && arr[r]>=pivot)
         r--;
   if(|< r) {
       arr[l] = arr[r];|++; }
   while(l<r && arr[l]<pivot)
       |++|if(|< r) {
       arr[r] = arr[l]; r--;
    }
 }
   arr[l]=pivot;
  return l;
}
void quickSort(int start, int end, int arr[])
{
  int mid;
 if (end > start) {
     mid = partition(start, end , arr);
      quickSort(start, mid-1, arr);
      quickSort(mid+1, end, arr);
```

```
}
}
int main (int argc, char* argv[])
{
int arr[]={10542318};
int len=7;
quickSort(Qlen-1,arr);
for(int i = Qi<len;i++)
cout<<arr[i]<<";
cout<<endl;
 return
0;
}
```

```
NPP_EXEC: "GCC_Run"
quickSort.exe
Process started >>>
1 2 3 4 5 8 10
<<< Process finished. (Exit code 0)
```
# <span id="page-6-0"></span>插入排序

#### <span id="page-6-1"></span>直接插入排序

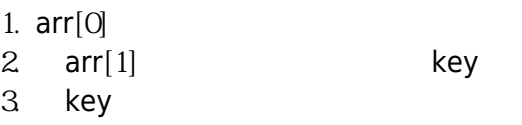

#### [insertSort.cpp](https://wiki.annhe.net/_export/code/01-%E5%9F%BA%E7%A1%80%E5%AD%A6%E4%B9%A0/%E7%AE%97%E6%B3%95/%E6%8E%92%E5%BA%8F%E7%AE%97%E6%B3%95?codeblock=3)

```
#include <iostream>
using namespace std
;
void insertSort(int arr[], int len)
{
 int i,j,key
;
for (i=1; i<len; i++){
key=arr[i];
j = i - 1;while(j>=0 & \& \& \arr[j] > \text{key}{
arr[j+1] = arr[j];j-;
    }
arr[j+1] = key;for(int k=Q,k<len;k++)
\text{cout} \ll \text{arr}[k] \ll";
 cout<<endl
;
```

```
 }
}
int main(int argc, char* argv[])
{
  int arr[]={10, 5, 2, 4, 7};
   int len=5;
  for(int i = Qi < len; i++)cout<<arr[i]<<";
  cout<<endl;
   insertSort(arr,len);
  return Q
}
```

```
NPP_EXEC: "GCC_Run"
insertSort.exe
Process started >>>
105247
510247
251047
245107
2 4 5 7 10
<<< Process finished. (Exit code 0)
```
#### <span id="page-7-0"></span>希尔排序

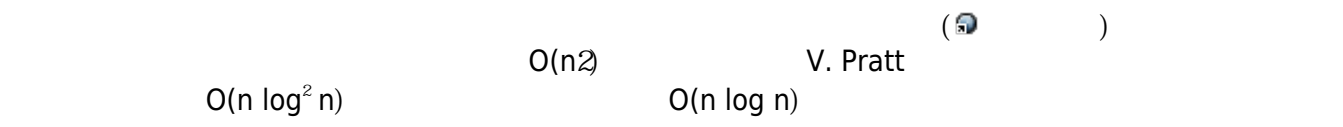

#### [shellSort.cpp](https://wiki.annhe.net/_export/code/01-%E5%9F%BA%E7%A1%80%E5%AD%A6%E4%B9%A0/%E7%AE%97%E6%B3%95/%E6%8E%92%E5%BA%8F%E7%AE%97%E6%B3%95?codeblock=5)

```
#include <iostream>
using namespace std;
void shellPass(int arr[],int len,int gap)
{
  int i,j,key;
  //步长不总为1的插入排序
 for (i = gap; i < len; i++)\{j = i - gap;key = arr[i];while (( j > = 0) 8x ( arr[j] > key ) ) {
       arr[j + gap] = arr[j];j = j - gap; // key
```

```
 }
      \text{arr}[j + \text{gap}] = \text{key};for(int i = Qi < len; i++)cout << arr[i] << " ";
     cout<<endl;
\left\{\begin{array}{c} \end{array}\right\}}
void shellSort(int arr[],int len)
{
  int gap=Q_i while(gap<=len)
      gap = gap *3 + 1; //
  while(qap>0) {
       shellPass(arr,len,gap);
      gap=(gap-1)/3; }
}
int main(int argc, char* argv[])
{
  int arr[] = {1054,231,035};
   int len=8;
    shellSort(arr,len);
}
```

```
NPP_EXEC: "GCC_Run"
shellSort.exe
Process started >>>
1542310035
1023105435
1023105435
1023105435
0123105435
0123105435
0123105435
0 1 2 3 1 0 5 4 3 5
0123105435
0123310545
0123351054
<<< Process finished. (Exit code 0)
```
# <span id="page-8-0"></span>归并排序

1. Divide:  $n \geq 1$ 

- 2. Conquer:
- 3. Combine:

#### [mergeSort.cpp](https://wiki.annhe.net/_export/code/01-%E5%9F%BA%E7%A1%80%E5%AD%A6%E4%B9%A0/%E7%AE%97%E6%B3%95/%E6%8E%92%E5%BA%8F%E7%AE%97%E6%B3%95?codeblock=7)

6

```
#include <iostream>
using namespace std
;
void merge(int start,int mid,int end,int arr[])
{
 int i,j,k
;
int len1=mid-start+1;
int len2=end-mid;
 int left
[len1
],right
[len2
]
;
for (k=Q,k<len1;k++)left[k] = arr[start+k];for (k=Q,k<len2;k++)right[k] = arr[mid+1+k];k=start;
i=j=0while(i<len1 && j<len2)
 {
if(left[i] < right[j])arr[k++) = left[i++);
    else
 arr
[
k++
]
=right
[
j++
]
;
 }
while(i<len1)
arr[k++) = left[i++);
while(j<len2)
arr[k++] = right[j++];}
void sort (int start, int end, int arr[])
{
 int mid
;
if(start<end)
 {
mid=(start+end) \mathbb{Z}sort(start,mid,arr);
sort(mid+1, end, arr); merge
(start,mid,end,arr
)
;
  }
}
void mergeSort(int arr[], int len)
{
sort(0,len-1,arr);
}
int main (int argc, char* argv[])
{
int arr[] = \{5432;int len=4;
```

```
 mergeSort(arr,len);
for(int i=Qi<len;i++)
  cout << arr[i] << "";
 cout<<endl;
 return 0;
```
}

sort merge

sort a[start..end] and a[start..mid] a[mid+1..end]

NPP\_EXEC: "GCC\_Run" mergeSort.exe Process started >>> 2 3 4 5 <<< Process finished. (Exit code 0)

### <span id="page-10-0"></span>堆排序

 $\Omega$ 

#### [heapSort.cpp](https://wiki.annhe.net/_export/code/01-%E5%9F%BA%E7%A1%80%E5%AD%A6%E4%B9%A0/%E7%AE%97%E6%B3%95/%E6%8E%92%E5%BA%8F%E7%AE%97%E6%B3%95?codeblock=9)

```
#include <cstdio>
#include <cstdlib>
#include <cmath>
using namespace std;
int parent(int);
int left(int);
int right(int);
void Max Heapify(int [], int, int);
void Build Max Heap(int [], int);
void print(int [], int);
void HeapSort(int [], int);
/*父結點*/
int parent(int i)
{
 return (int)floor((i - 1) \angle 2);
}
/*左子結點*/
int left(int i)
{
 return (2 * i + 1);}
```

```
/*右子結點*/
int right(int i)
{
return (2 * i + 2);
}
/*單一子結點最大堆積樹調整*/
void Max Heapify (int A[], int i, int heap_size)
{
int I = left(i);int r = right(i); int largest
;
 int temp
;
if(I < heap_size && A[I] > A[i])
 \{dended in the largest = 1;
 }
  else
 {
largest = i;
 }
if(r < heap_size && A[r] > A[largest])
 {
largest = r;
 }
if(largest != i)
 {
temp = A[i];A[i] = A[largest]; A
[largest
]
= temp
;
Max_Heapify(A, largest, heap_size);
 }
}
/*建立最大堆積樹*/
void Build_Max_Heap(int A[],int heap_size)
{
for(int i = (heap_size-2/\sqrt{2}, i >= 0, i--)
 {
Max Heapify (A, i, heap size);
 }
}
/*印出樹狀結構*/
void print(int A[], int heap_size)
{
for(int i = 0, i < heap_size;i++)
 \{ printf
("%d ", A
[i]
)
;
 }
 printf
(
"\n
"
)
;
}
/*堆積排序程序碼*/
```

```
void HeapSort(int A[], int heap_size)
{
Build_Max_Heap(A, heap_size);
 int temp
;
for(int i = \text{heap\_size - 1}; i >= Q, i-j\left\{ \right.temp = A[0];A[0] = A[i];A[i] = temp;Max Heapify (A, O, i);
 }
print(A, heap_size);
}
/*輸入資料並做堆積排序*/
int main (int argc, char* argv[])
{
const int heap size = 13int A[] = {19, 1, 10, 14, 16, 4, 7, 9, 3, 2, 8, 5, 11};
HeapSort(A, heap_size);
system("pause");
 return
0;
}
```
## <span id="page-12-0"></span>排序算法时间比较

<span id="page-12-1"></span>测试代码

[sortTest.cpp](https://wiki.annhe.net/_export/code/01-%E5%9F%BA%E7%A1%80%E5%AD%A6%E4%B9%A0/%E7%AE%97%E6%B3%95/%E6%8E%92%E5%BA%8F%E7%AE%97%E6%B3%95?codeblock=10)

```
#include <iostream>
#include <ctime>
#include <cstdlib>
#include "sort.h"
using namespace std
;
void randArr(int *arr, int len)
{
 int i
;
srand((int)time(0));for (i=0; i<len;i++{
arr[i]=rand()%len;
  }
}
int main (int argc, char* argv[])
{
 int len
;
cout<<"len: ";
 cin>>len
;
int *arr=new int[len];
```
#### clock\_t start,finish ; double total ; *//冒泡* randArr (arr,len ) ;

start=clock(); bubbleSort (arr,len ) ; finish=clock(); total=(int)(finish-start); cout<<"Bubble: "<<total<<" ms"<<endl;

#### *//插入*

 randArr (arr,len ) ; start=clock(); insertSort (arr,len ) ; finish=clock(); total=(int)(finish-start); cout<<"Insert: "<<total<<" ms"<<endl;

#### *//归并*

 randArr (arr,len ) ; start=clock(); sort(0,len-1,arr); finish=clock(); total=(int)(finish-start); cout<<"Merge: "<<total<<" ms"<<endl;

#### *//快速*

 randArr (arr,len ) ; start=clock(); quickSort(Qlen-1,arr); finish=clock(); total=(int)(finish-start); cout<<"Quick: "<<total<<" ms"<<endl;

#### *//希尔*

 randArr (arr,len ) ; start=clock(); shellSort (arr,len ) ; finish=clock(); total=(int)(finish-start); cout<<"Shell: "<<total<<" ms"<<endl;

#### *//堆*

 randArr (arr,len ) ; start=clock(); HeapSort (arr,len ) ; finish=clock(); total=(int)(finish-start); cout<<"Heap: "<<total<<" ms"<<endl;

#### delete [] arr;

}

#### [sort.h](https://wiki.annhe.net/_export/code/01-%E5%9F%BA%E7%A1%80%E5%AD%A6%E4%B9%A0/%E7%AE%97%E6%B3%95/%E6%8E%92%E5%BA%8F%E7%AE%97%E6%B3%95?codeblock=11)

```
#include <cstdio>
#include <cstdlib>
#include <cmath>
//Bubble
void bubbleSort(int arr[], int len)
{
 int i,j,tmp
;
for(i=Qi<len-1;i++){
for (j=Qj < len-i- 1; j++)
    {
if(arr[j+1] < arr[j]){
\mathsf{tmp} = \mathsf{arr}[j+1];\arr[j+1] = arr[j];external arr[j]=tmp;
     }
   }
 }
}
//Insert
void insertSort(int arr[], int len)
{
 int i,j,key
;
for(i=1; i<len;i++)
  {
key=arr[i];
j = i - 1;while(j>=0&& \ar[r]>key)
    {
arr[j+1] = arr[j];j-;
    }
arr[j+1] = key;}
}
//Merge
void merge(int start,int mid,int end,int arr[])
{
 int i,j,k
;
```

```
int len1=mid-start+1;
int len2=end-mid;
 int left
[len1
],right
[len2
]
;
for (k=Q,k<len1;k++)left[k] = arr[start+k];for (k=Q,k<len2;k++)right[k] = arr[mid + 1+k];k=start;
i=j=0while(i<len1 && j<len2)
 \{if(left[i] < right[j])arr[k_{++}] = left[i_{++}]; else
 arr
[
k++
]
=right
[
j++
]
;
 }
while(i<len1)
arr[k_{++}] = left[i_{++}];while(j<len2)
 arr
[
k++
]
=right
[
j++
]
;
}
void sort (int start, int end, int arr[])
{
 int mid
;
if(start<end)
 {
mid=(start+end) \mathbb{Z}sort(start,mid,arr);
sort(mid+1, end, arr); merge
(start,mid,end,arr
)
;
  }
}
void mergeSort(int arr[], int len)
{
sort(0,len-1,arr);
}
//Quick
int partition(int start, int end, int arr[])
{
 // a[start..end] pivot a[start] pivot∏;
int pivot=arr[start];
int l=start,r=end;
while(l < r)\{while(\vert < r \&\& \text{ arr}[r] > = \text{pivot})
```

```
r-;
if(|< r){
arr[1] = arr[r];|++;}
while(l<r && arr[l]<pivot)
|++;if(|< r){
arr[r] = arr[l];r-;
   }
  }
 arr
[l]
=pivot
;
 return l
;
}
void quickSort(int start, int end, int arr[])
{
 int mid
;
 if
(end 
> start
)
{
mid = partition(start, end ,arr);
quickSort(start, mid-1, arr);
quickSort(mid+1, end, arr);
 }
}
//Shell
void shellPass(int arr[], int len, int gap)
{
 int i,j,key
;
  //步长不总为1的插入排序
for (i = gap; i < len; i++)\left\{ \right.j = i - gap;key = arr[i];while ((j >= 0) & & (arr[j] > \text{key})){
\textsf{arr}[j + \textsf{gap}] = \textsf{arr}[j]; j 
= j 
- gap
; //在已排序序列中寻找合适位置插入key
   }
arr[j + gap] = key;}
}
void shellSort(int arr[], int len)
{
\; int gap=Q while
(gap<=len
)
gap = gap * 3 + 1; //
```

```
while(gap>0)
 \{ shellPass
(arr,len,gap
)
;
gap=(gap-1) \triangle}
}
//Heap
/*父結點*/
int parent(int i)
{
return (int) floor((i - 1) \angle 2);
}
/*左子結點*/
int left(int i)
{
return (2 * i + 1);}
/*右子結點*/
int right(int i)
{
return (2 * i + 2);
}
/*單一子結點最大堆積樹調整*/
void Max_Heapify(int A[], int i, int heap_size)
{
int I = left(i);int r = right(i); int largest
;
 int temp
;
if(I < heap_size && A[I] > A[i])
 {
external largest = 1;
 }
  else
 \{largest = i;
  }
if(r < heap_size && A[r] > A[largest])
 {
largest = r;
  }
if(largest != i)\{temp = A[i];A[i] = A[largest]; A
[largest
]
= temp
;
Max Heapify (A, largest, heap_size);
  }
}
/*建立最大堆積樹*/
```

```
void Build_Max_Heap(int A[],int heap_size)
{
for(int i = (heap_size-2 \angle 2) \angle 2; i >= 0; i--)
 \{ Max_Heapify
(A, i, heap_size
)
;
  }
}
/*印出樹狀結構*
void print(int A[], int heap_size) {
  for(int i = 0; i < heap size;i++)
  {
     printf("%d ", A[i]);
  }
  printf("\n");
}*/
/*堆積排序程序碼*/
void HeapSort(int A[], int heap_size)
{
Build_Max_Heap(A, heap_size);
 int temp
;
for(int i = \text{heap\_size - 1}; i >= Q, i-j{
temp = A[0];A[0] = A[i];A[i] = temp;Max Heapify (A, O, i);
  }
  //print(A, heap_size); }
```
<span id="page-18-0"></span>结果分析

nlogn

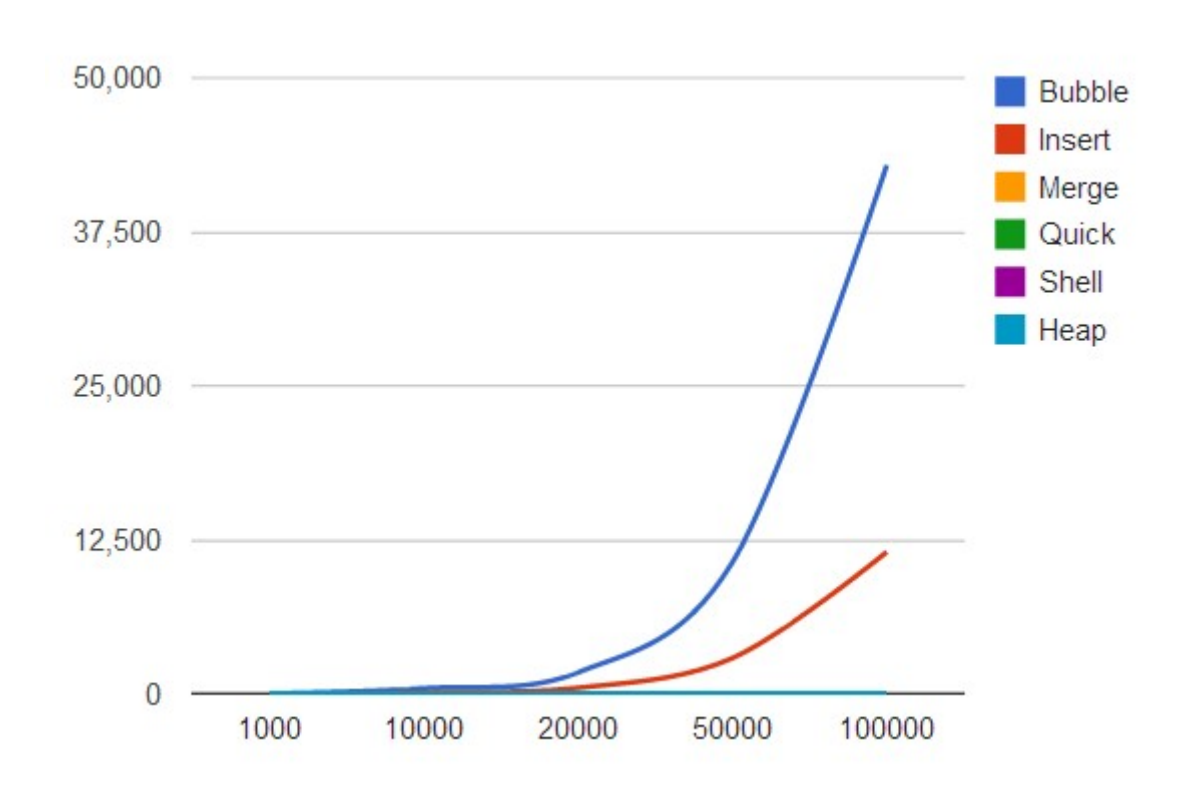

nlogn

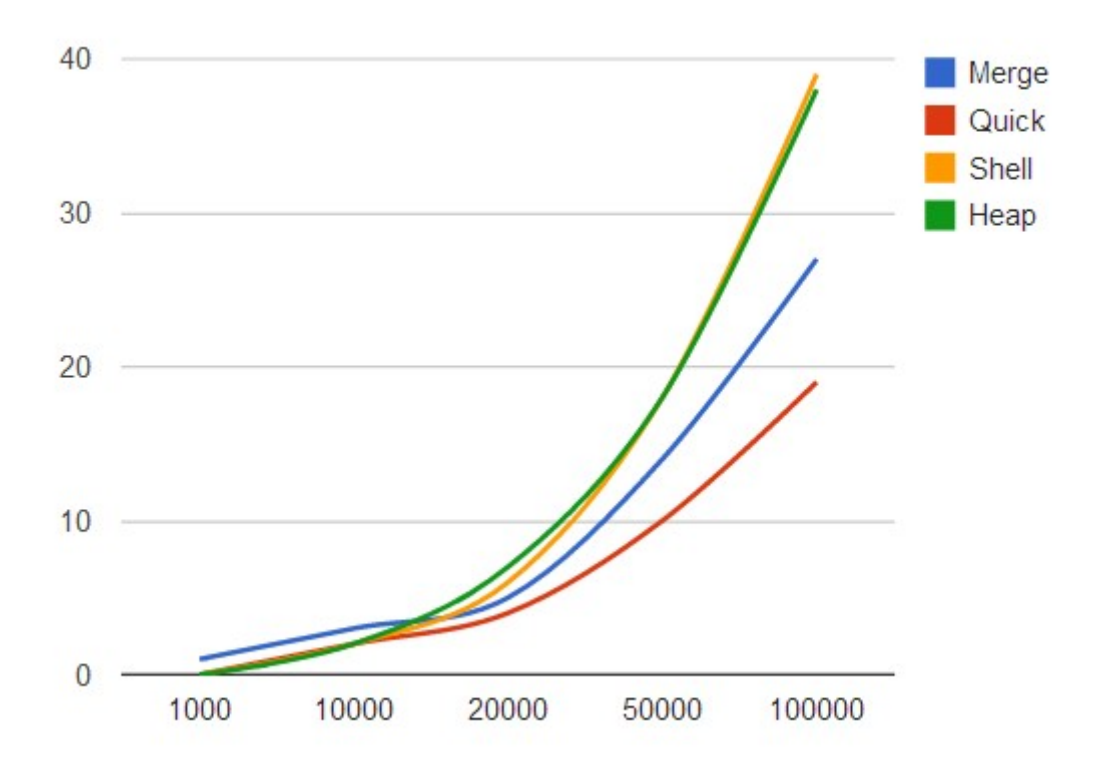

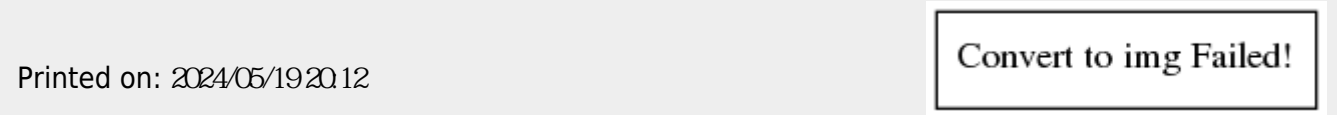